# Firewalls

Sicurezza (CT0539) 2019-20 Università Ca' Foscari Venezia

#### Riccardo Focardi

www.unive.it/data/persone/5590470
secgroup.dais.unive.it

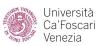

## Motivations

# Networking is **complex** and **pervasive**

- Local Area Networks (LANs)
   connecting PCs, servers, ...
- Wide Area Networks (WANs)
   connecting geographically
   distributed LANs
- Internet connectivity
- Cloud computing
- Internet of Things (IoT),
   Industry 4.0, ...

# Motivations

Host-based vs network-based defence

**Multitude** of Operating Systems, e.g., Windows, Linux, MacOS, ... and applications

**Host-based defence**: security flaws fixed on **every** system/application

**Network-based defence**: firewalls prevent attacks to **all systems** 

- ⇒ Single point for audit / security
- **⇒** Extra layer (**defence in depth**)

#### Example: security and audit

**Three subnetworks**: Sensitive, Trusted and Untrusted

Untrusted network should reach the Internet only

- through fw3 so to centralize audit, and
- when connecting to the Web (port 80)

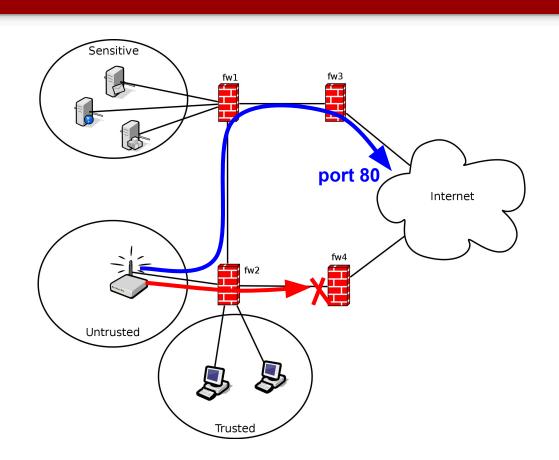

#### Typical firewall operations

Forward: packets are forwarded from

one subnet to another

**Example**: from "Net n" to "Net 2"

**Drop**: packets are **forbidden** from one

subnet to another

**Example**: from the Internet to "Net n"

**Translate**: packets addresses are

translated while delivered

**Example**: from the Internet to "Net 1"

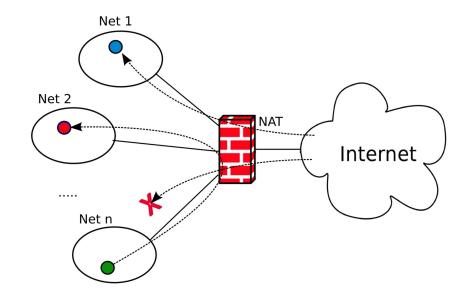

#### Drop

#### Firewalls forbid packets based on

- source/destination address
- source/destination port
- packet payload

**Example**: Forbid connections to specific ports (services) unless source address belongs to trusted networks

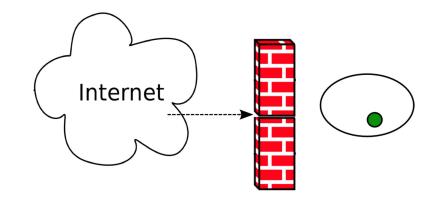

#### Accept/Forward

#### As for drop it is based on

- source/destination address
- source/destination port
- packet payload

**Least privilege**: drop connections unless they are really **needed** 

⇒ Drop by default, and specify what to accept

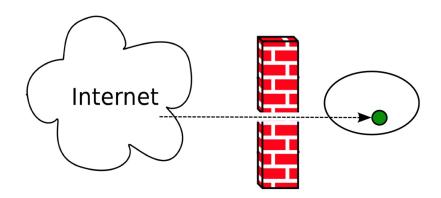

### Network Address Translation (NAT)

Network Address Translation (NAT): is typically necessary in LANs with private IP addresses

**Source NAT**: **outgoing** traffic needs a public IP **source** address

**Destination NAT**: **incoming** traffic needs a public IP **destination** address

NAT is implemented **transparently** in **stateful** firewalls

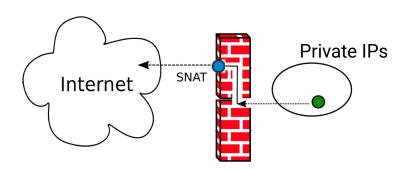

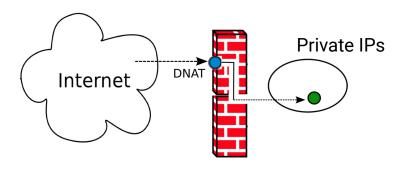

### Example: Source NAT

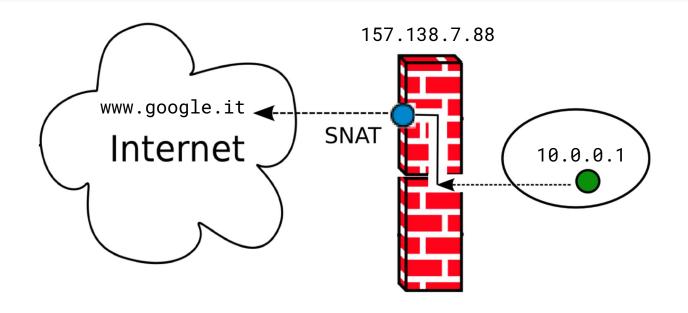

www.google.it answers to 157.138.7.88. The (stateful) firewall transparently **translates** the **destination** address into 10.0.0.1

### **Example: Destination NAT**

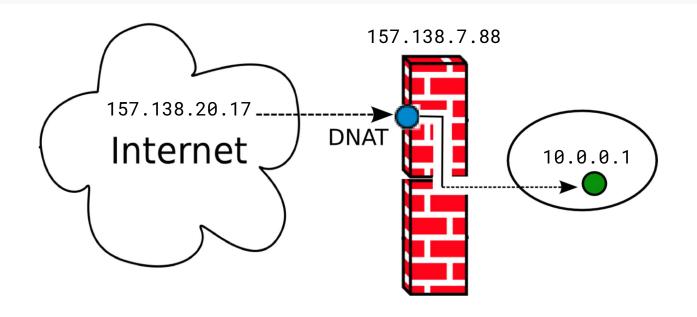

10.0.0.1 answers to 157.138.20.17. The stateful firewall transparently **translates** the **source** address into 157.138.7.88

### Case study: netfilter

Standard **firewall tool** in Linux

Netfilter allows for:

- Packet filtering
- Network address translation (NAT)
- Packet mangling (packet transformation)

Configured through **iptables**, a very powerful and flexible tool

netfilter is based on tables

Tables group rules depending on the kind of *action* 

The three most commonly used tables are:

- filter for packet filtering
- nat for NATs
- mangle for packet alteration

#### Chains: lists of rules in netfilter

Chains are lists of rules that are inspected sequentially

**PREROUTING** p reaches the host

**FORWARD** p is **forwarded** 

**POSTROUTING** p is about to **leave** 

**INPUT** p is **routed to** the host

**OUTPUT** p is **generated** by the host

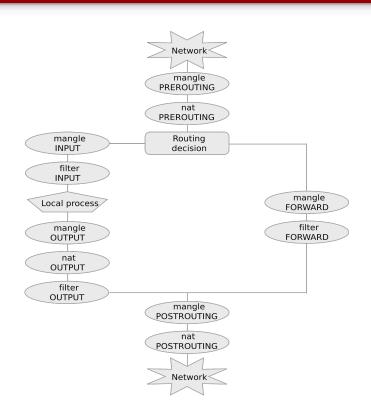

#### Rules

**Rules** (in a chain) are inspected one after the other

- If matched then p is processed along the *rule target*
- Otherwise the next rule in the chain is examined

A **default policy** is triggered if no rule matches

The most commonly used targets are:

- ACCEPT, for accepting the packet
- **DROP**, for **discarding** it
- **DNAT**, for **destination NAT**
- SNAT for source NAT

# Example: list rules and default policy

Network -

mangle **PREROUTING** 

nat PREROUTING

Routing

decision

mangle POSTROUTING nat POSTROUTING

Network -

filter

mangle

**FORWARD** 

**FORWARD** 

```
Firewall is disabled:
# iptables -t filter -L
                                         Default policies are ACCEPT
                                         All chains are empty
Chain INPUT (policy ACCEPT)
                                       destination
target
             prot opt source
                                                               manale
                                                               INPUT
Chain FORWARD (policy ACCEPT)
                                                                filter
                                                               INPUT
             prot opt source
                                       destination
target
                                                              Local process
                                                               mangle
                                                               OUTPUT
Chain OUTPUT (policy ACCEPT)
             prot opt source
                                       destination
                                                               OUTPUT
target
                                                               OUTPUT
```

- -t specifies the table (filter is the default)
- -L stands for "list"

### Configuring a firewall

Least privilege principle: set the default policy to DROP and only enable packets that are necessary

**IMPORTANT**: do not cut you off! **Enable ssh before** default policy is set to DROP!

Notice that **both directions** are necessary

⇒ Both INPUT and OUTPUT chains!

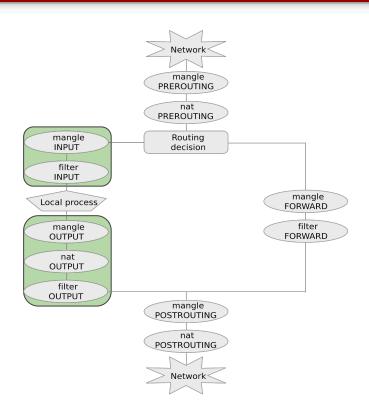

### Configuring a firewall: enable ssh

```
iptables -A INPUT -p tcp --dport 22 -j ACCEPT iptables -A OUTPUT -p tcp --sport 22 -j ACCEPT
```

- -A appends the rule to the specified chain
- -p tcp specifies tcp protocol
- -dport and -sport specify destination and source port
- in INPUT destination port is 22 (ssh)
- in OUTPUT source port is 22 (answers to ssh incoming packets)
- j ACCEPT specifies the ACCEPT target

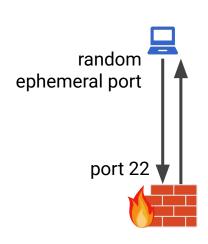

#### Configuring a firewall: enable ssh

```
# iptables -L -v
Chain INPUT (policy ACCEPT 0 packets, 0 bytes)
pkts bytes target     prot opt in
                                                      destination
                                   out
                                           source
  57 3844 ACCEPT tcp -- any
                                   any
                                           anywhere
                                                      anywhere
                                                                     tcp dpt:ssh
Chain FORWARD (policy ACCEPT 0 packets, 0 bytes)
pkts bytes target prot opt in
                                                      destination
                                   out
                                          source
Chain OUTPUT (policy ACCEPT 0 packets, 0 bytes)
pkts bytes target     prot opt in
                                                      destination
                                   out
                                          source
  25 2740 ACCEPT tcp -- any
                                          anywhere
                                                      anywhere
                                                                     tcp spt:ssh
                                   anv
```

Packets match the two rules (we can observe this through the **-v** option)

## Least privilege: default DROP policy

Now that <u>ssh</u> is <u>enabled</u> it is possible to apply the least privilege principle and block any <u>incoming</u> packet which is not explicitly accepted

Set a **default DROP policy** for incoming connections (**INPUT** chain):

```
iptables -P INPUT DROP
```

Any packet which is not directed to port 22 (ssh) will be dropped:

```
# iptables -L -v
Chain INPUT (policy DROP 0 packets, 0 bytes)
pkts bytes target prot opt in out source destination
126 8632 ACCEPT tcp -- any any anywhere anywhere tcp dpt:ssh
```

#### Rule ordering, chains and connections

**Q**: What happens if we now add the following rule?

```
iptables -A INPUT -p tcp --dport
22 -j DROP
```

A: Rules are inspected sequentially: this rule will **never be matched**, since ssh packets will be accepted by the previous one!

Q: Can we connect to a web server (port 80)?

A: Yes, OUTPUT policy is ACCEPT

Q: What happens to the server answer?

A: Answer is dropped! Firewall only admits ssh incoming connections

### Stateful filtering

netfilter tracks connections:

- when a new connection starts the packet has state NEW
- packets belonging to the same connection has state ESTABLISHED
- some protocols start new connections (e.g. ftp). These packets have state RELATED
- Network Address Translation is also tracked (NAT)

iptables -A INPUT -m state --state ESTABLISHED -j ACCEPT

⇒ both ssh and established incoming packets will be accepted

#### DNAT example

Forward web-traffic to a local server

**NOTE**: DNAT is done before routing (chain PREROUTING)

```
iptables -t nat -A PREROUTING -p tcp -d 157.138.7.88 --dport 80 -j DNAT --to-destination 192.168.0.100:80
```

Packets to 157.138.7.88:80 go to 192.168.0.100:80 instead

Answers from 192.168.0.100 will appear to be from 157.138.7.88 (in order to be accepted by the browser)

⇒ Translation is applied to all packets on the same connection (stateful firewall)

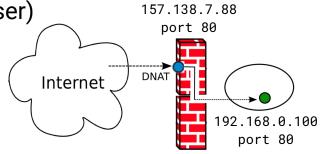

### Maintaining a configuration

```
    iptables ... --source N1 -j ACCEPT
    iptables ... --dport 80 -j DROP
    iptables ... --source N2 -j ACCEPT
    iptables ... --dport 22 -j DROP
    iptables ... --source N3 -j ACCEPT
```

Assume N1, N2, ... are disjoint networks (no overlap!)

Q1: Where can the packets from N2 go?

A1: Everywhere except port 80 (context dependent)

### Maintaining a configuration

```
    iptables ... --source N1 -j ACCEPT
    iptables ... --dport 80 -j DROP
    iptables ... --source N2 -j ACCEPT
    iptables ... --dport 22 -j DROP
```

5) iptables ... --source N3 -j ACCEPT

Assume N1, N2, ... are disjoint networks (no overlap!)

```
Q2: how can we accept packets from N4 that are not addressed to port 80?
```

```
A2: adding rule 3a) iptables ... --source N4 -j ACCEPT
```

### Maintaining a configuration

```
    iptables ... --source N1 -j ACCEPT
    iptables ... --dport 80 -j DROP
    iptables ... --source N2 -j ACCEPT
    iptables ... --dport 22 -j DROP
    iptables ... --source N3 -j ACCEPT
```

Q2: how can we accept packets from N5 that are not addressed to port 22?

A2: adding rules 1a)iptables ... --source N5 --dport 22 -j DROP

```
1b)iptables ... --source N5 --uport 22 -j bkor
1b)iptables ... --source N5 -j ACCEPT
```

## Final configuration

```
1) iptables ... --source N1 -j ACCEPT
1a)iptables ... --source N5 --dport 22 -j DROP
1b)iptables ... --source N5 -j ACCEPT
2) iptables ... --dport 80 -j DROP
3) iptables ... --source N2 -j ACCEPT
3a)iptables ... --source N4 -j ACCEPT
4) iptables ... --dport 22 -j DROP
5) iptables ... --source N3 -j ACCEPT
```

#### Maintaining a configuration is hard

- No fixed structure
- Order matters, ACCEPT and DROP can alternate
- Semantics depends on tables and chains
- To drop a packet, one must be sure that the rule is placed before all the ACCEPT rules (same chain)
- Policy can be default ACCEPT or default DROP
  - ⇒ Default DROP suggested (least privilege)
- Real configurations easily have more than 1000 lines!
- Real configurations grow over time, and are maintained by different systems administrators

#### Mignis

Mignis is a tool for firewall configuration that supports:

- Network Address Translation (NAT)
- Least privilege (default discard)
- Declarative style: order of the rules is irrelevant!
- Explicit rejects (with precedence over "positive" rules)
- Simple formal semantics (proof of correctness)

Developed by secgroup@unive:

https://github.com/secgroup/Mignis

### Mignis rules

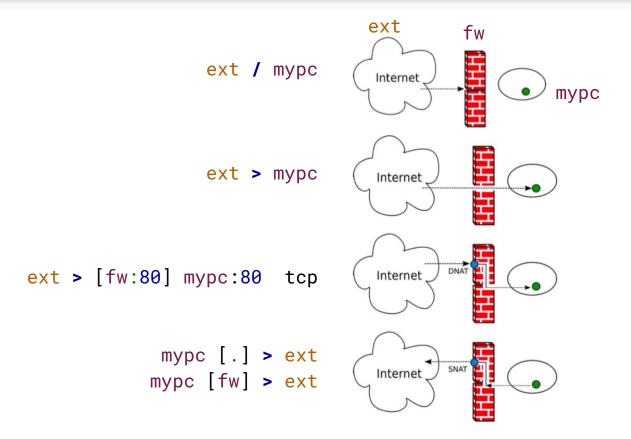

#### Mignis example

#### Mignis **rule**:

```
* > local:22 tcp
```

#### corresponds to:

```
iptables -t filter -P INPUT DROP
iptables -t filter -P OUTPUT DROP
iptables -t filter -A INPUT -p tcp
   --dport 22 -j ACCEPT
iptables -t filter -A OUTPUT -m
   state --state ESTABLISHED, RELATED
   -j ACCEPT
```

#### Typical Mignis configuration

#### **ALIASES**

```
mypc 10.0.0.2
router_ip 1.2.3.4
malicious_host 5.6.7.8
```

#### FIREWALL

```
lan [.] > ext
ext > [router_ip:80] mypc:80 tcp
ext > [router_ip:22] mypc:22 tcp
lan / malicious_host
```

#### ... and half of its translation

```
iptables -P INPUT DROP
iptables -P FORWARD DROP
iptables -P OUTPUT DROP
iptables -t mangle -P PREROUTING DROP
iptables -A INPUT -i lo -j ACCEPT
iptables -A OUTPUT -i ACCEPT
iptables -A INPUT -m state --state ESTABLISHED -j ACCEPT
iptables -A INPUT -p icmp --icmp-type 8 -j ACCEPT
iptables -A INPUT -s 0.0.0.0 -d 255.255.255.255 -j ACCEPT
iptables -t mangle -A PREROUTING -s 0.0.0.0 -d 255.255.255.255 -j ACCEPT
iptables -t mangle -A PREROUTING -i eth0 -s 10.0.0.0/24 -j ACCEPT iptables -t mangle -A PREROUTING -i lo -s 127.0.0.1 -j ACCEPT
iptables -A FORWARD -i eth0 -d 5.6.7.8 -j DROP
iptables -t mangle -A PREROUTING -i eth1 -d 10.0.0.2 -p tcp --dport 22 -m state --state NEW -j DROP iptables -A FORWARD -i eth1 -d 10.0.0.2 -p tcp
--dport 22 -j ACCEPT
iptables -A FORWARD -s 10.0.0.2 -p tcp --sport 22 -o eth1 -m state --state ESTABLISHED -j ACCEPT iptables -t nat -A PREROUTING -i eth1 -d 1.2.3.4 -p
tcp --dport 22 -j DNAT --to-destination 10.0.0.2:22
iptables -t mangle -A PREROUTING -i eth1 -d 10.0.0.2 -p tcp --dport 80 -m state --state NEW -j DROP iptables -A FORWARD -i eth1 -d 10.0.0.2 -p tcp
--dport 80 -j ACCEPT
iptables -A FORWARD -s 10.0.0.2 -p tcp --sport 80 -o eth1 -m state --state ESTABLISHED -j ACCEPT iptables -t nat -A PREROUTING -i eth1 -d 1.2.3.4 -p
tcp --dport 80 -j DNAT --to-destination 10.0.0.2:80
iptables -A FORWARD -i eth0 -o eth1 -j ACCEPT
iptables -A FORWARD -i eth1 -o eth0 -m state --state ESTABLISHED -j ACCEPT iptables -t nat -A POSTROUTING -s 10.0.0.0/24 -o eth1 -j MASQUERADE
```

#### iptables vs Mignis

```
1) iptables ... --source N1 -j ACCEPT
1a)iptables ... --source N5 --dport 22 -j DROP
1b)iptables ... --source N5 -j ACCEPT
2) iptables ... --dport 80 -j DROP
3) iptables ... --source N2 -j ACCEPT
3a)iptables ... --source N4 -j ACCEPT
4) iptables ... --dport 22 -j DROP
5) iptables ... --source N3 -j ACCEPT
```

- Order of rules matter
- ACCEPT and DROP
- Hard to maintain

```
N1 > *
N2 > *:*\80
N3 > *:*\(80,22)
N4 > *:*\80
N5 > *:*\22
```

- Declarative style
- Least privilege
- Order does not matter
- Easy to maintain